### Liveness Analysis

### <span id="page-0-0"></span>Akim Demaille Étienne Renault Roland Levillain first.last@lrde.epita.fr

EPITA — École Pour l'Informatique et les Techniques Avancées

January 22, 2016

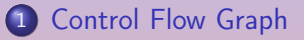

### 3 [Interference Graph](#page-34-0)

 $\equiv$ 

# <span id="page-2-0"></span>[Control Flow Graph](#page-2-0)

### **1** [Control Flow Graph](#page-2-0)

3 [Interference Graph](#page-34-0)

A. Demaille, E. Renault, R. Levillain [Liveness Analysis](#page-0-0) Charles Communication of the Superintensity of the Superintensity of the Superintensity of the Superintensity of the Superintensity of the Superintensity of the Super

 $\equiv$ 

```
a := 0L1: b := a + 1c := c + ba := b * 2if a < N goto L1
   return c
```
 $\mathbf{E} = \mathbf{A} \mathbf{E} \mathbf{y} + \mathbf{A} \mathbf{E} \mathbf{y} + \mathbf{A} \mathbf{E} \mathbf{y} + \mathbf{A} \mathbf{D} \mathbf{y}$ 

# Control Flow Graph [\[Appel, 1998\]](#page-43-0)

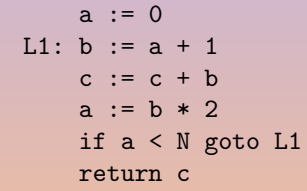

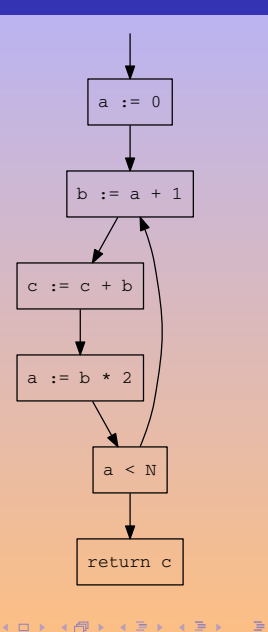

### $1 + 2 * 3$

A. Demaille, E. Renault, R. Levillain [Liveness Analysis](#page-0-0) Charles Analysis Charles Analysis Charles Analysis 5 / 30

K ロ K K (메 K K E K X E K H H V A C K E K Y O Q C

# 7's Pre-Assembly

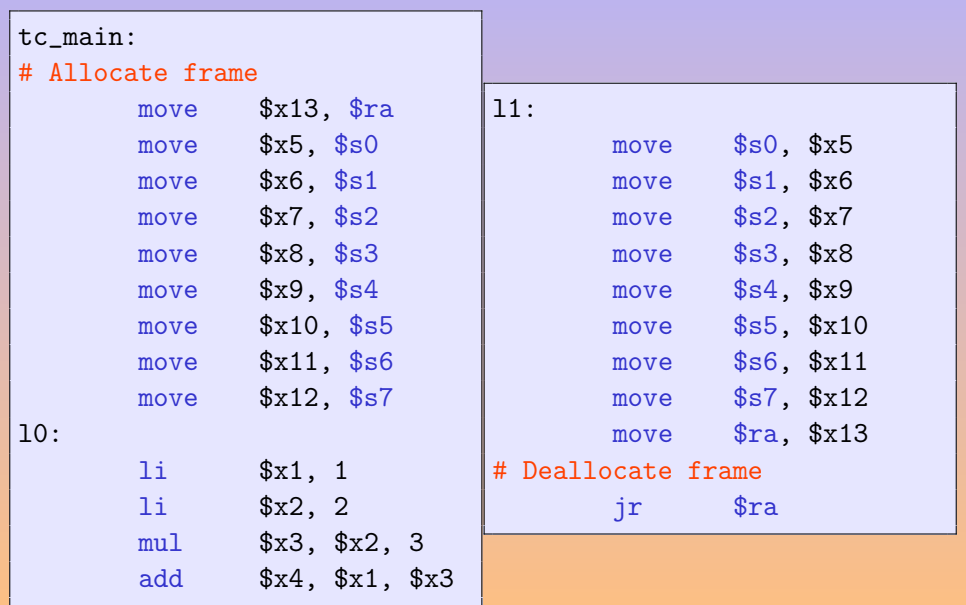

# المواطن المواطني المواطن المواطني المواطني المواطني المواطني المواطني المواطني المواطني المواطني المواطني المو<br>والمواطني المواطني المواطني المواطني المواطني المواطني المواطني المواطني المواطني المواطني المواطني المواطني

A. Demaille, E. Renault, R. Levillain Livences Analysis Charles Analysis 2008 12 / 30

**K ロ ▶ ( 伊 ) ( モ ) ( モ )** 

Ë

### 1 | 2 & 3

A. Demaille, E. Renault, R. Levillain [Liveness Analysis](#page-0-0) 2008 and 2009 and 3 / 30

 $\mathcal{A} \ \Box \ \rightarrow \ \ \mathcal{A} \ \Box \ \rightarrow \ \ \mathcal{A} \ \ \Xi \rightarrow \ \ \mathcal{A} \ \ \Xi \rightarrow \ \ \Box \ \ \Xi$ 

# 7000's Pre-Assembly

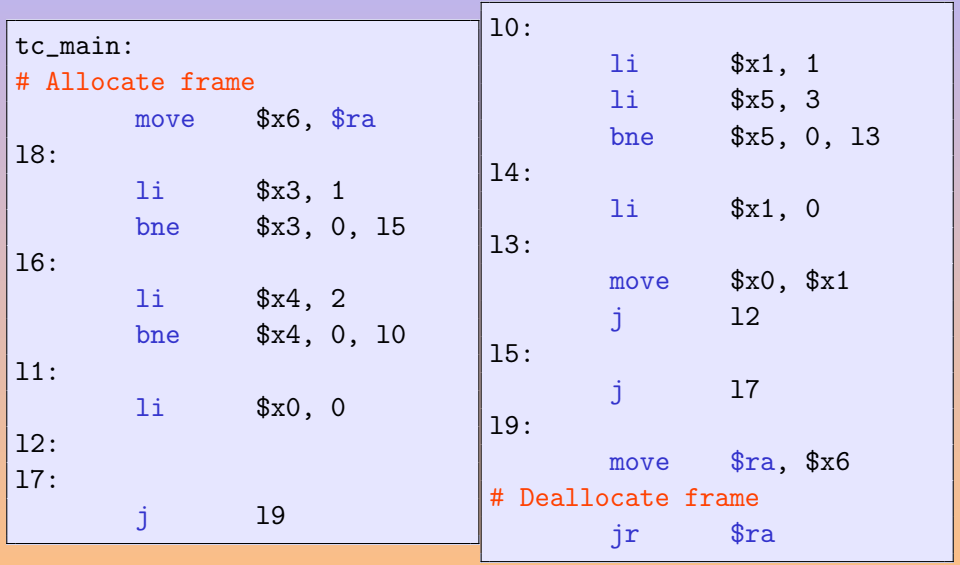

K ロ ▶ K ( A 자 자 자 자 자 자 자 자 자 자 지 다 »

# 7000's Flowgraph

tc\_main: # Allocate frame move t6, \$ra li t4, 2 l5: bne t4, 0, l0 l1: l0:  $\frac{1}{2}$   $\frac{1}{10}$ li t5, 3 l3: move \$ra, t6 # Deallocate frame

A. Demaille, E. Renault, R. Levillain [Liveness Analysis](#page-0-0) 10 / 30

È

<span id="page-11-0"></span>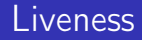

### 1 [Control Flow Graph](#page-2-0)

2 [Liveness](#page-11-0)

### 3 [Interference Graph](#page-34-0)

A. Demaille, E. Renault, R. Levillain [Liveness Analysis](#page-0-0) Charles Communication Charles Analysis 2014 11 / 30

K ロ ▶ K 倒 ▶ K 差 ▶ K 差 ▶ ...

重

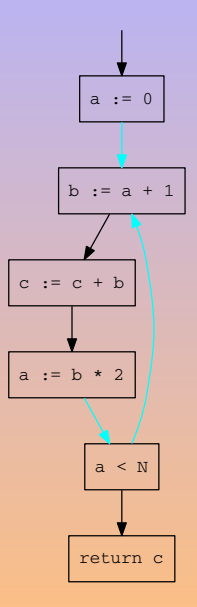

K ロ ▶ K 個 ▶ K 결 ▶ K 결 ▶ │ 결 │ K 9 Q Q

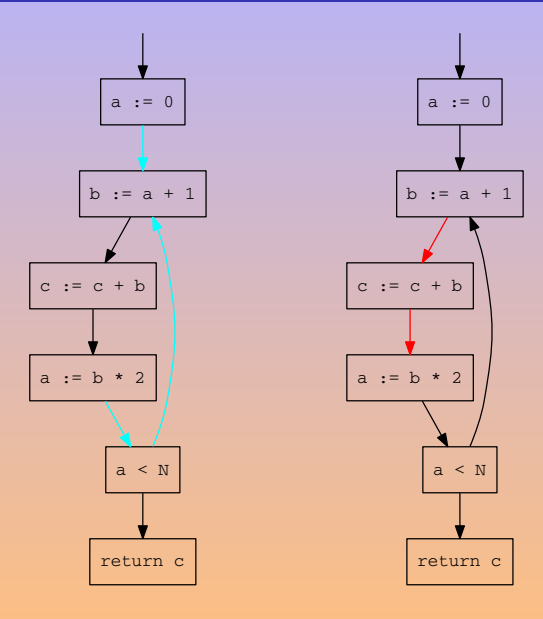

K ロ ▶ K 個 ▶ K 결 ▶ K 결 ▶ │ 결 │ K 9 Q Q

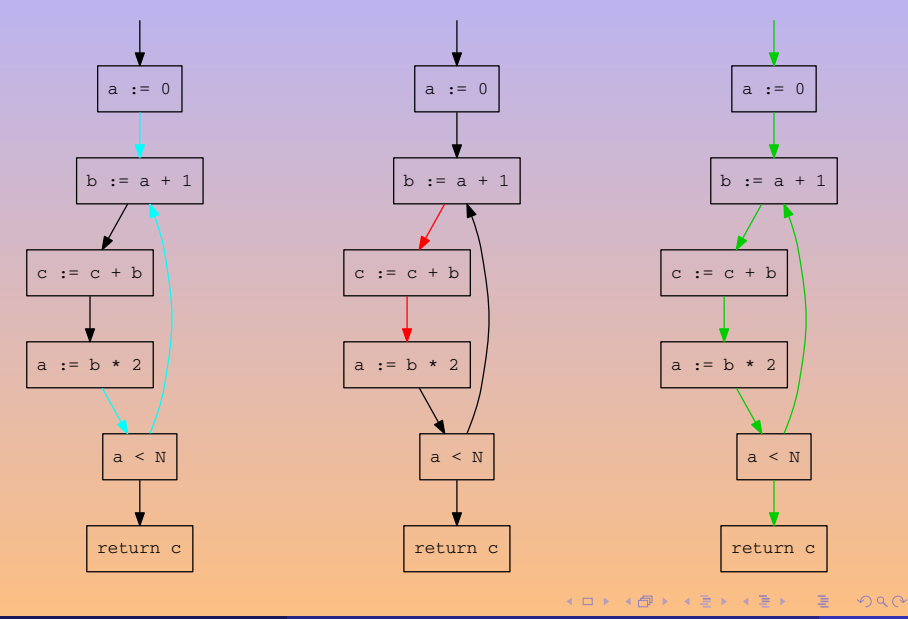

A. Demaille, E. Renault, R. Levillain [Liveness Analysis](#page-0-0) 12 / 30

$$
\begin{array}{rcl}\n\text{in}[n] & = & \text{use}[n] \cup (\text{out}[n] \setminus \text{def}[n]) \\
\text{out}[n] & = & \bigcup_{s \in \text{succ}[n]} \text{in}[s]\n\end{array}
$$

E

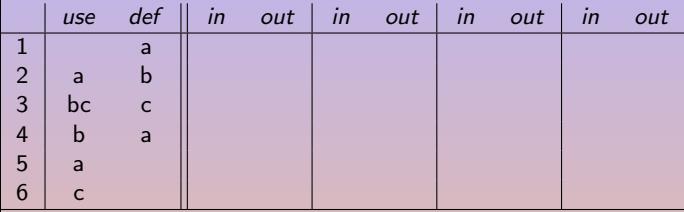

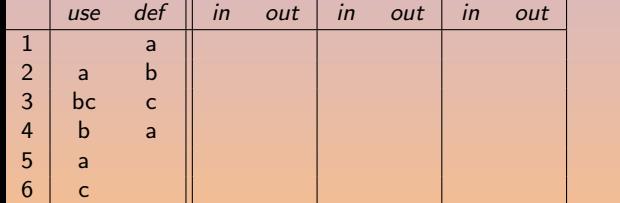

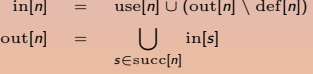

**K ロ ト K 御 ト K 差 ト K 差 ト** …

重

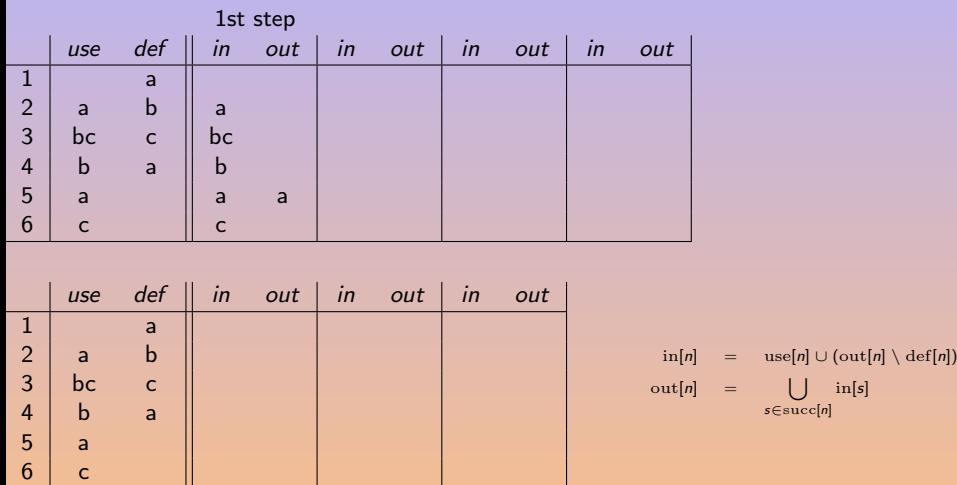

 $4\equiv 1+4\overline{q}+4\overline{q}+4\overline{q}+$ 

目

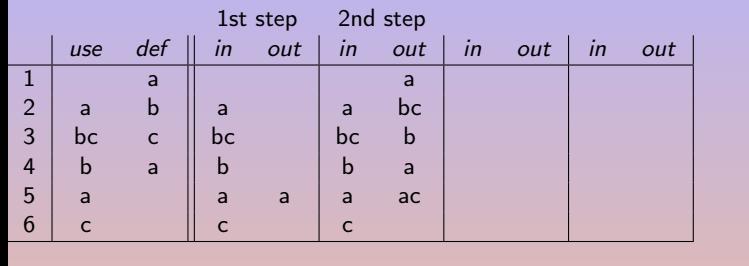

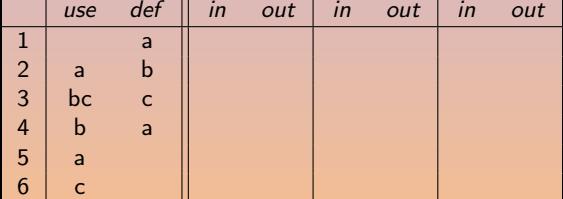

 $\text{in}[n]$  = use[n] ∪ (out[n] \ def[n])  $out[n] =$ s∈succ[n]  $\lfloor \cdot \rfloor$  in[s]

K ロ ▶ K @ ▶ K 콘 ▶ K 콘 ▶ │ 콘

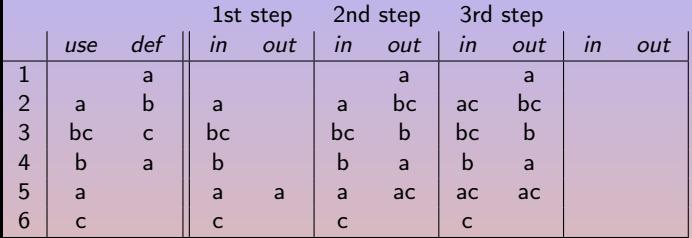

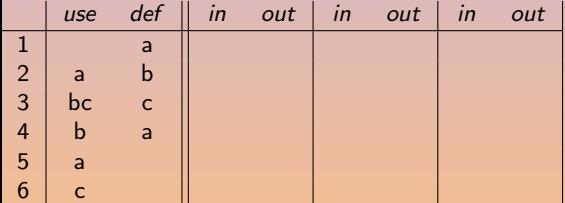

 $\inf[n] = \text{use}[n] \cup (\text{out}[n] \setminus \text{def}[n])$  $\text{out}[n] = \left| \begin{array}{c} | \\ \end{array} \right|$  in[s] s∈succ[n]

K ロ ▶ K 레 ▶ K 코 ▶ K 코 ▶ │ 코 │ K 9 Q Q

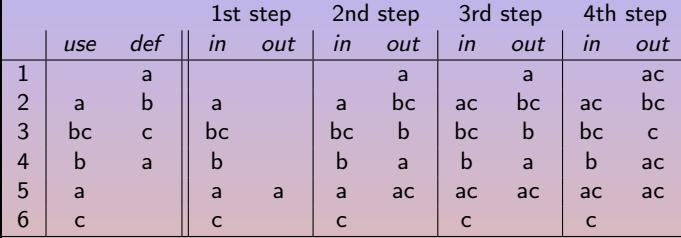

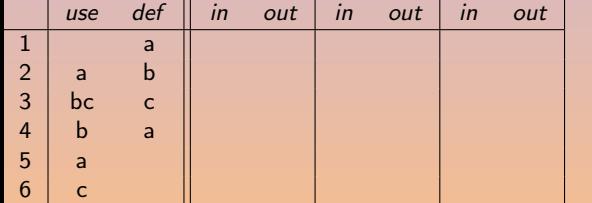

 $\text{in}[n]$  = use[n] ∪ (out[n] \ def[n])  $\text{out}[n] = \left| \begin{array}{c} | \\ \end{array} \right|$  in[s] s∈succ[n]

K ロ ▶ K 레 ▶ K 코 ▶ K 코 ▶ │ 코 │ K 9 Q Q

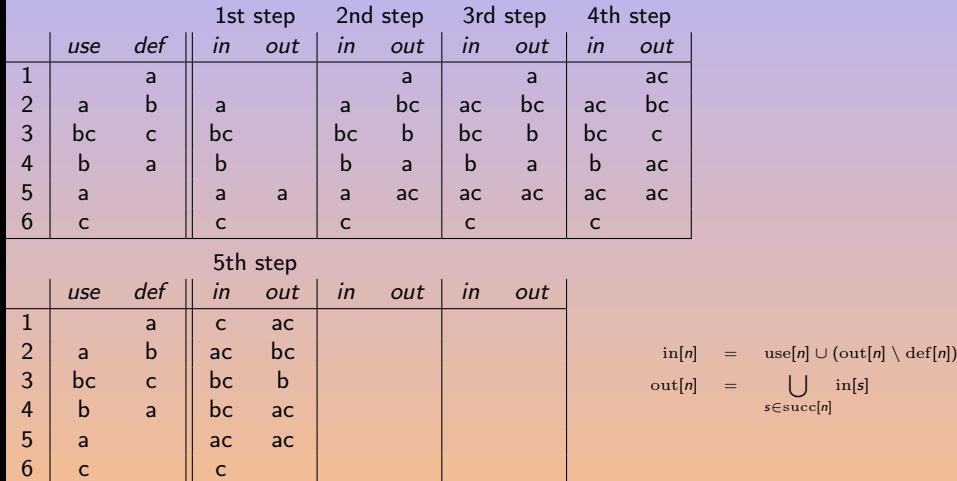

**K ロ ▶ K 御 ▶ K 경 ▶ K 경 ▶ ..** 

目

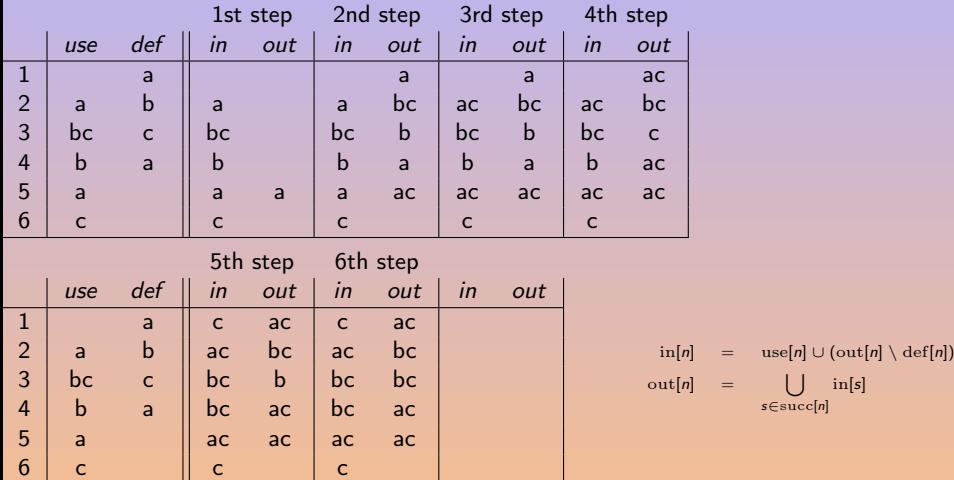

**K ロ ▶ K 御 ▶ K 경 ▶ K 경 ▶ ..** 

目

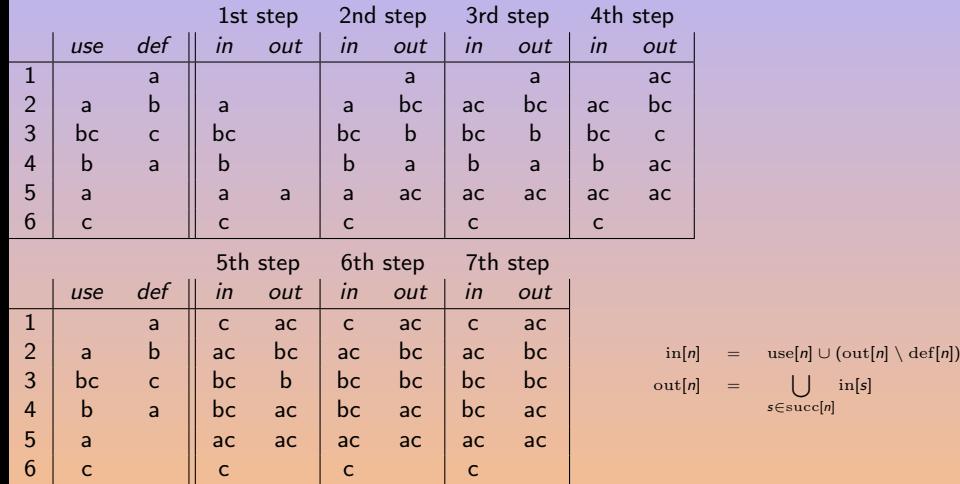

**K ロ ト K 御 ト K 差 ト K 差 ト** …

重

# Liveness Calculation (Forward)

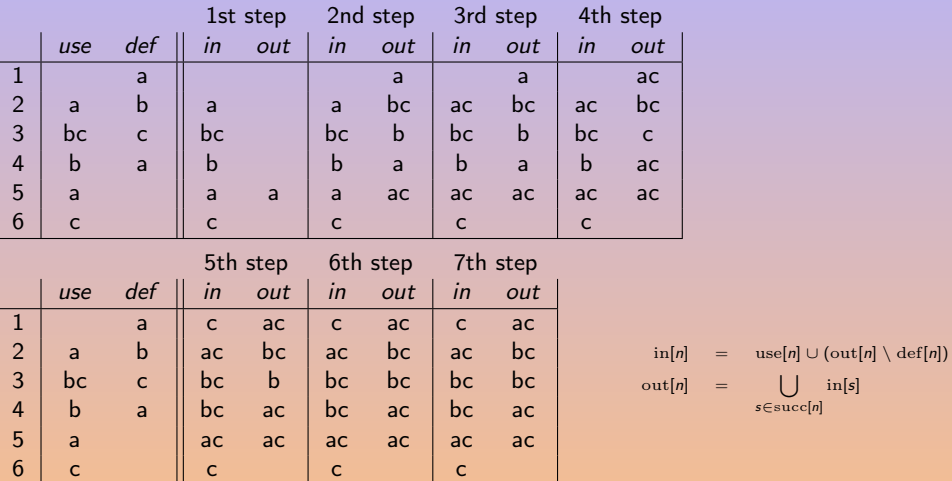

Calculation done following forward control-flow edges.

 $\blacksquare$ 

ヨメ イヨメ

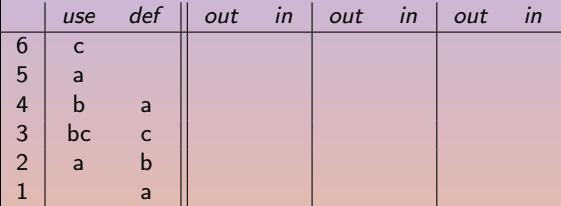

 $\inf[n] = \text{use}[n] \cup (\text{out}[n] \setminus \text{def}[n])$  $out[n] = \left[ \begin{array}{ccc} \end{array} \right]$ s∈succ[n] in[s]

**◆ロト → 何ト → ヨト → ヨト** →

Calculation done following reverse control-flow edges.

 $\equiv$ 

### Liveness Calculation (Backward)

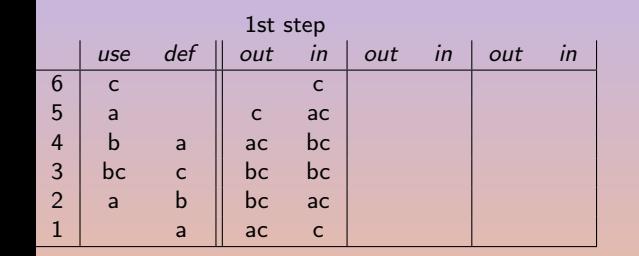

 $\inf[n] = \text{use}[n] \cup (\text{out}[n] \setminus \text{def}[n])$  $\text{out}[n]$  = s∈succ[n] in[s]

Calculation done following reverse control-flow edges.

 $4\equiv 1+4\overline{q}+4\overline{q}+4\overline{q}+$ 

Ē,

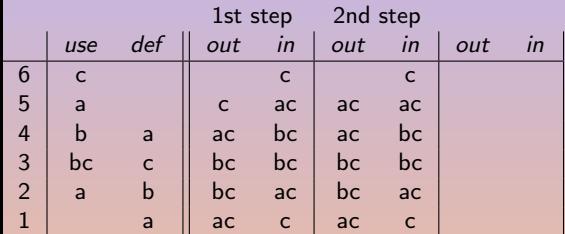

 $\inf[n] = \text{use}[n] \cup (\text{out}[n] \setminus \text{def}[n])$  $\text{out}[n] = \begin{bmatrix} \end{bmatrix}$ s∈succ[n] in[s]

**◆ロト → 何ト → ヨト → ヨト** →

Calculation done following reverse control-flow edges.

Ē,

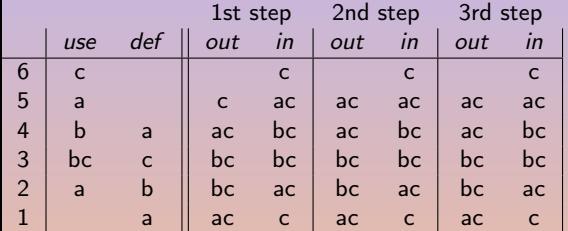

 $\inf[n] = \text{use}[n] \cup (\text{out}[n] \setminus \text{def}[n])$  $\text{out}[n] = \begin{bmatrix} \end{bmatrix}$ s∈succ[n] in[s]

**◆ロト → 何ト → ヨト → ヨト** →

Calculation done following reverse control-flow edges.

Ē,

# Control Flow Graph [\[Appel, 1998\]](#page-43-0)

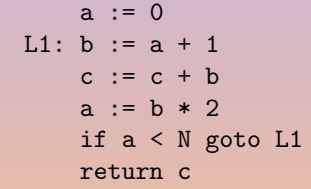

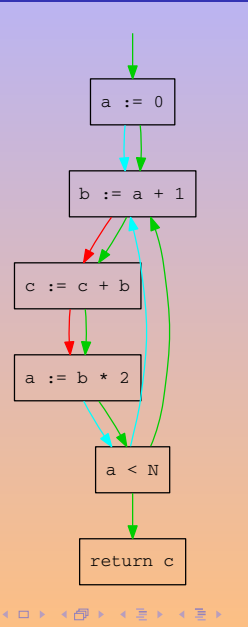

 $\equiv$ 

### Conservative Approximation

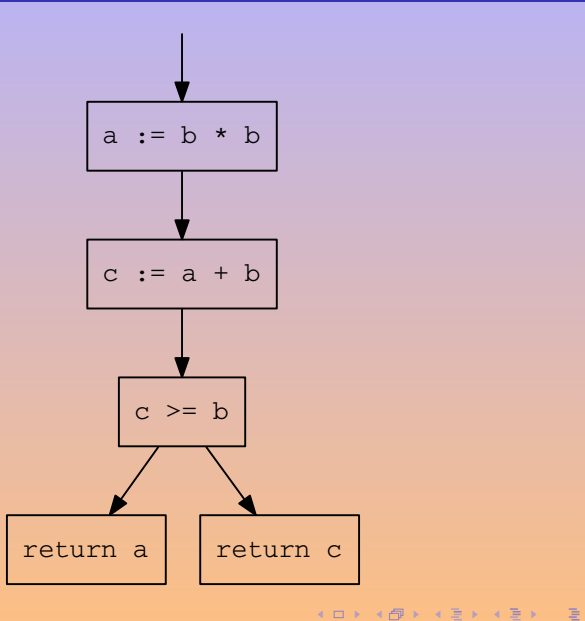

A. Demaille, E. Renault, R. Levillain [Liveness Analysis](#page-0-0) 17 / 30

 $\mathcal{O} \curvearrowright \curvearrowright$ 

### 1 | 2

A. Demaille, E. Renault, R. Levillain [Liveness Analysis](#page-0-0) 18 / 30

# ors' Flowgraph

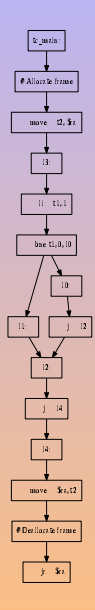

A. Demaille, E. Renault, R. Levillain Livences Analysis 19 / 30, 19 / 30, 19 / 30, 19 / 30, 19 / 30, 19 / 30, 19 / 30, 19 / 30, 19 / 30, 19 / 30, 19 / 30, 19 / 30, 19 / 30, 19 / 30, 19 / 30, 19 / 30, 19 / 30, 19 / 30, 19 /

K ロ ▶ K @ ▶ K 를 ▶ K 를 ▶ ... 를

 $2Q$ 

### ors' Liveness Graph

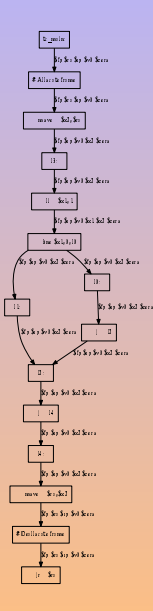

A. Demaille, E. Renault, R. Levillain [Liveness Analysis](#page-0-0) 20 / 30 / 30 / 30

**K ロ ▶ K 御 ▶ K 君 ▶ K 君 ▶** ...

 $\mathcal{O} \curvearrowright \curvearrowright$ 

重

# <span id="page-34-0"></span>[Interference Graph](#page-34-0)

### 1 [Control Flow Graph](#page-2-0)

### 3 [Interference Graph](#page-34-0)

A. Demaille, E. Renault, R. Levillain [Liveness Analysis](#page-0-0) 21 / 30

K ロ ▶ K 倒 ▶ K 差 ▶ K 差 ▶ ...

 $\equiv$ 

# Interference Graph

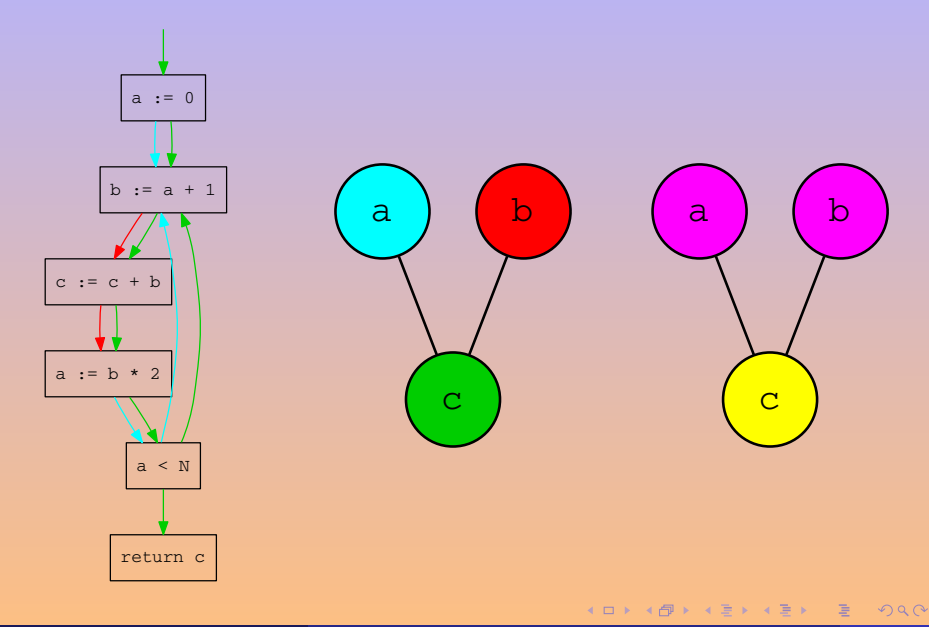

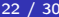

### Register Allocation

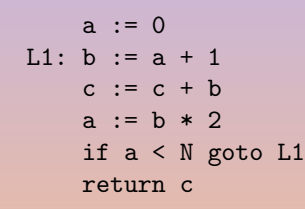

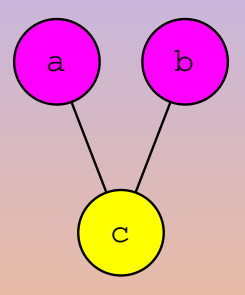

 $r1 := 0$ L1:  $r1 := r1 + 1$  $r2 := r2 + r1$  $r1 := r1 * 2$ if r1 < N goto L1 return

 $\mathbf{E} = \mathbf{A} \mathbf{E} \mathbf{y} + \mathbf{A} \mathbf{E} \mathbf{y} + \mathbf{A} \mathbf{E} \mathbf{y} + \mathbf{A} \mathbf{E} \mathbf{y}$ 

# 7's Interference Graph

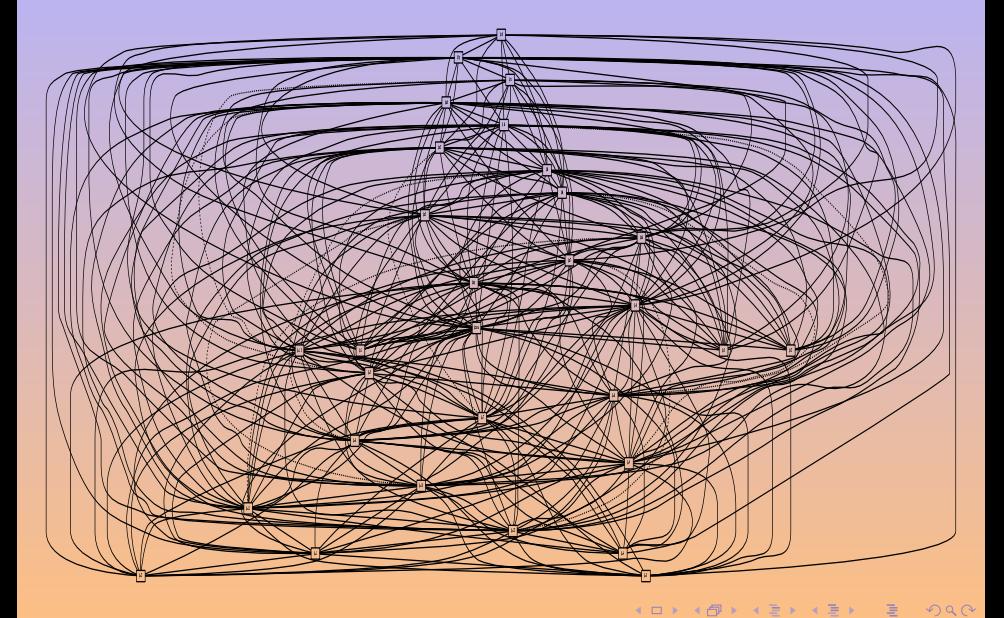

# 7000's Interference Graph

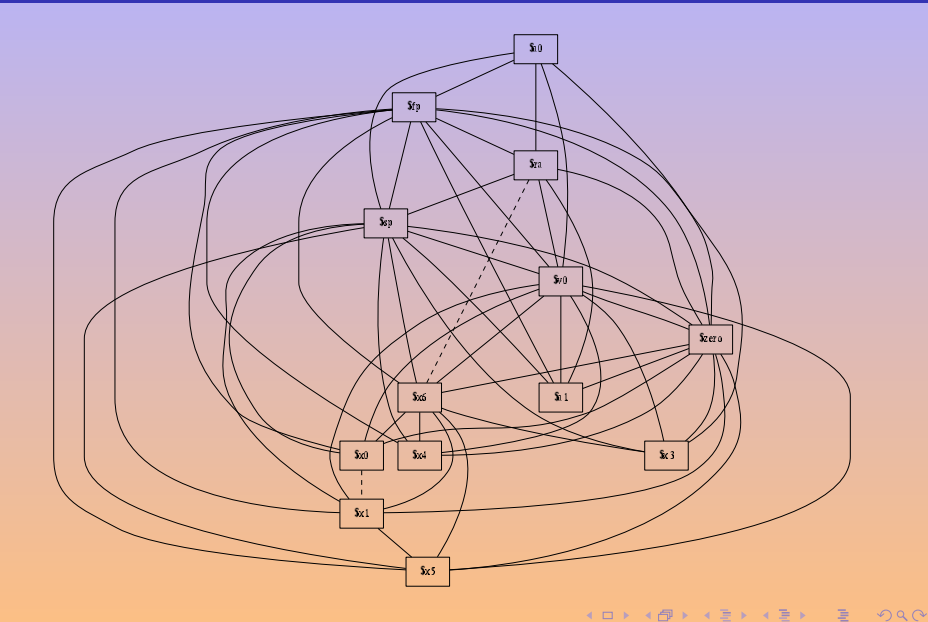

### ors' Interference Graph

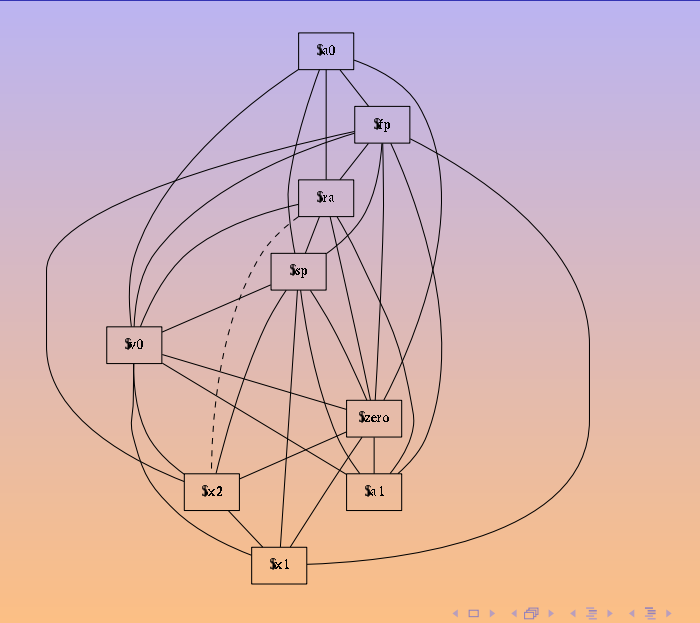

重

```
let function fact (n : int): int =
     if n = 0 then
        1
     else
      n * fact (n - 1)
in
 fact (12)
end
```
**KORKAR KERKER STRONG** 

### fact's Liveness Graph

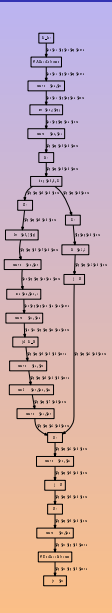

È

# fact's Interference Graph

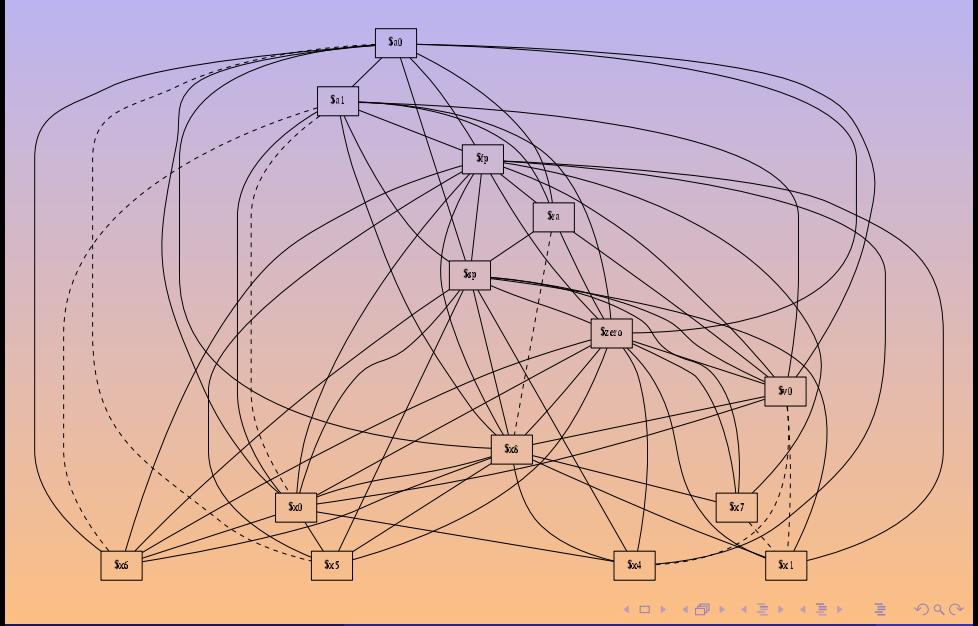

### <span id="page-43-0"></span>H Appel, A. W. (1998). Modern Compiler Implementation in C, Java, ML. Cambridge University Press.

**◆ロト → 何ト → ヨト → ヨト** →

E